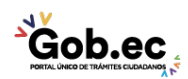

Código de Trámite: GADDMQ-MO-AMT-13 Página 1 de 2

## Información de Trámite

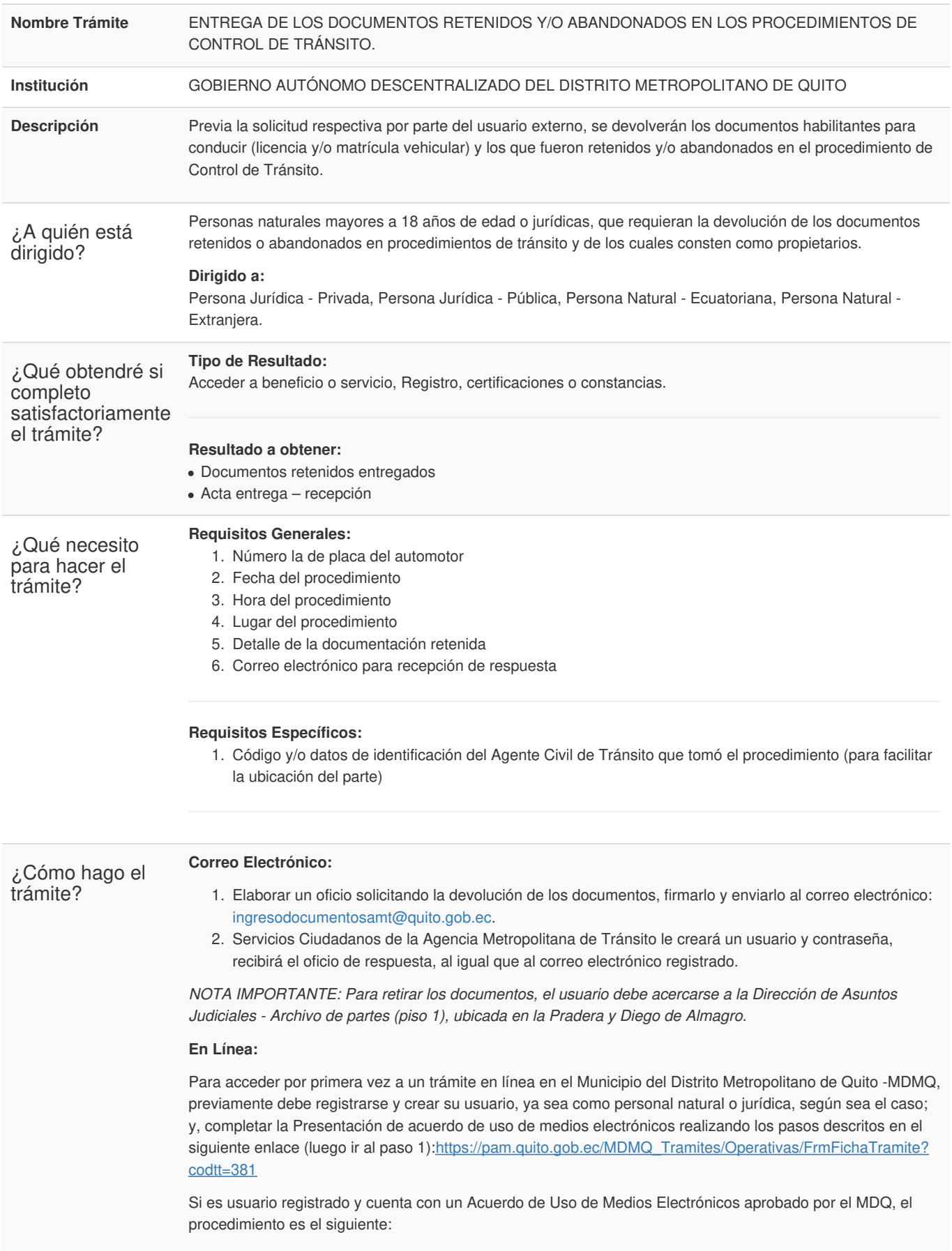

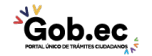

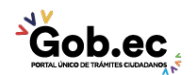

Registro Único de Trámites y Regulaciones

Código de Trámite: GADDMQ-MO-AMT-13 Página 2 de 2

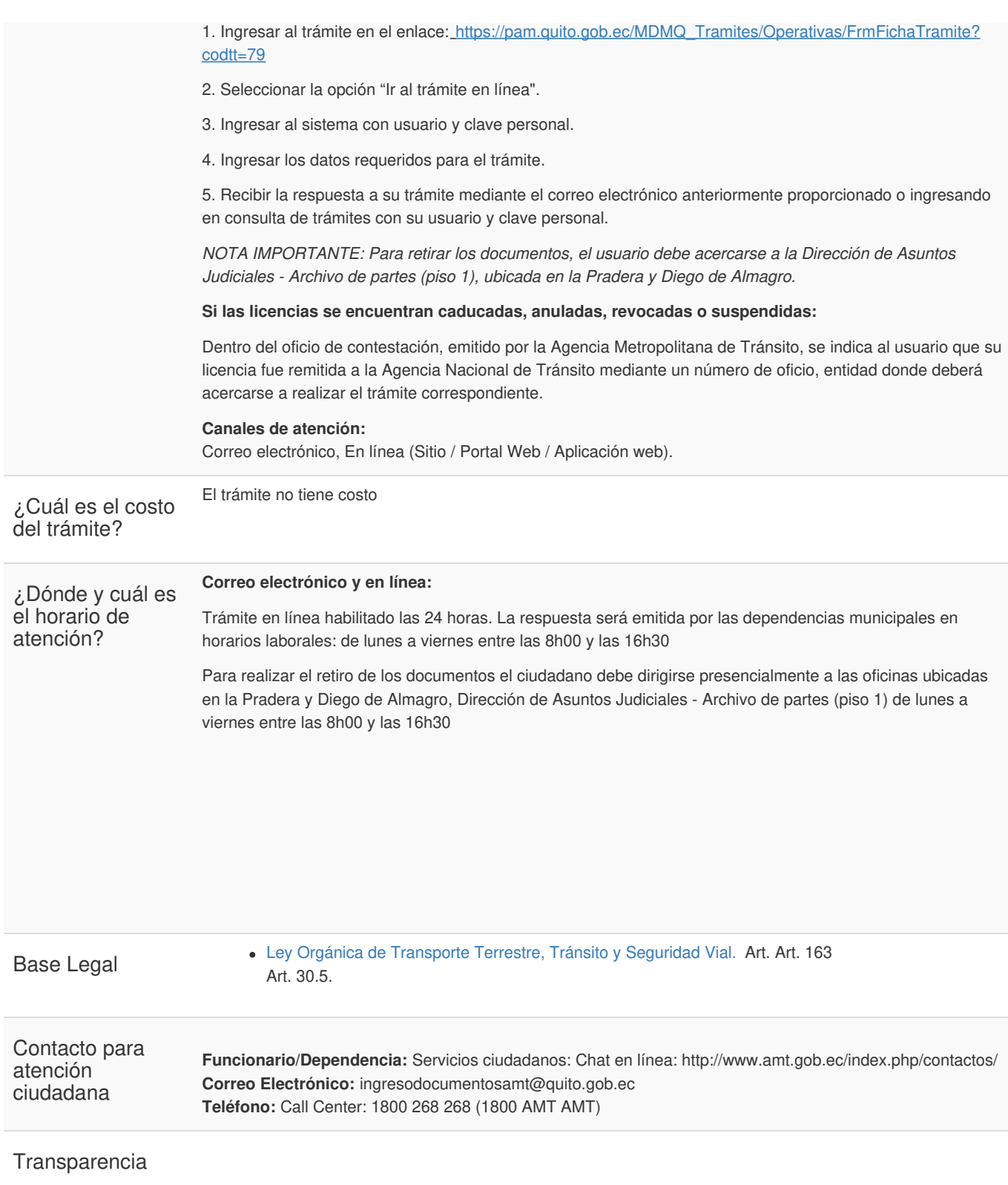

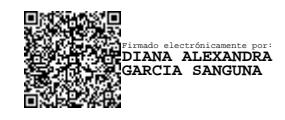

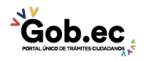